9' ......... ,¿ .9.40-. <u>NM 82</u>

.../t" "/4 • **....** ¿ 9".,¿;.¿ *"2012* - *Año de HomenaJe al doclor* D. *MANUEL BELGRANO"* 

# **DISPOSICIÓN N° 1 4 9 0** BUENOS AIRES, 1 **2 MAR 2012**

VISTO el Expediente Nº 1-47-22440/11-0 del Registro de esta Administración Nacional de Medicamentos, Alimentos y Tecnología Médica (ANMAT), Y

#### CONSIDERANDO:

 $\sqrt{2}$ 

Que por las presentes actuaciones Air Liquide Argentina SA solicita se autorice la inscripción en el Registro Productores y Productos de Tecnología Médica (RPPTM) de esta Administración Nacional, de un nuevo producto médico.

Que las actividades de elaboración y comercialización de productos médicos se encuentran contempladas por la Ley 16463, el Decreto 9763/64, y MERCOSUR/GMC/RES. Nº 40/00, incorporada al ordenamiento jurídico nacional por Disposición ANMAT Nº 2318/02 (TO 2004), y normas complementarias.

Que consta la evaluación técnica producida por el Departamento de Registro.

Que consta la evaluación técnica producida por la Dirección de Tecnología Médica, en la que informa que el producto estudiado reúne los requisitos técnicos que contempla la norma legal vigente, y que los establecimientos declarados demuestran aptitud para la elaboración y el control de calidad del producto cuya inscripción en el Registro se solicita.

Que los datos identificatorios característicos a ser transcriptos en los proyectos de la Disposición Autorizante y del Certificado correspondiente, han sido convalidados por las áreas técnicas precedentemente citadas.

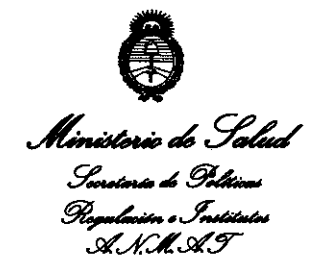

..L .. , • .... *¿* g".,¿¿ *''2012* - *Año de Homenaje al doctor* D. *MANUEL BELGRANO"* 

DISPOSICIÓN N° 1490

Que se ha dado cumplimiento a los requisitos legales y formales que contempla la normativa vigente en la materia.

Que corresponde autorizar la inscripción en el RPPTM del producto médico objeto de la solicitud.

Que se actúa en virtud de las facultades conferidas por los Artículos 8°, inciso 11) y 100, inciso i) del Decreto 1490/92 y por el Decreto 425/10.

Por ello;

EL INTERVENTOR DE LA ADMINISTRACIÓN NACIONAL DE MEDICAMENTOS, ALIMENTOS Y TECNOLOGÍA MÉDICA

### DISPONE:

ARTICULO 10- Autorízase la inscripción en el Registro Nacional de Productores y Productos de Tecnología Médica (RPPTM) de la Administración Nacional de Medicamentos, Alimentos y Tecnología Médica del producto médico de marca ResMed, nombre descriptivo Ventilador de Presión Bi-Nivel y nombre técnico Unidades de Presión Continua Positiva en las Vías Respiratorias, de acuerdo a lo solicitado, por Air liquide Argentina SA, con los Datos Identificatorios Característicos que figuran como Anexo 1 de la presente Disposición y que forma parte integrante de la misma.

ARTICULO 20 - Autorízanse los textos de los proyectos de rótulo/s y de instrucciones de uso que obran a fojas 4 y 5-15 respectivamente, figurando como Anexo II de la presente Disposición y que forma parte integrante de la misma.

 $\mathcal{O}$ 

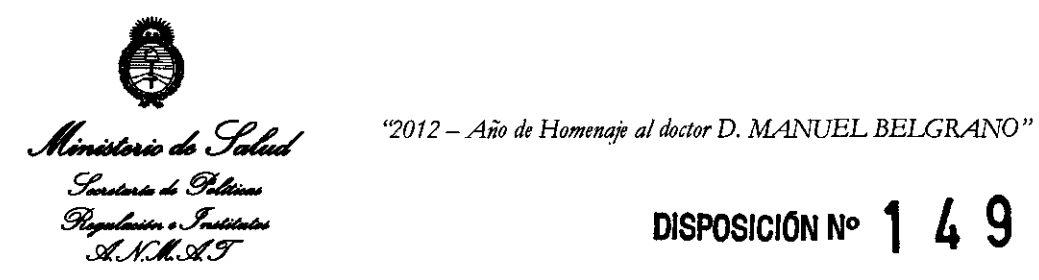

## *.N'f..L.N'Y* **DISPOSICION N° 1 4 9 O**

ARTICULO 30 - Extiéndase, sobre la base de lo dispuesto en los Artículos precedentes, el Certificado de Inscripción en el RPPTM, figurando como Anexo III de la presente Disposición y que forma parte integrante de la misma.

ARTICULO 40 - En los rótulos e instrucciones de uso autorizados deberá figurar la leyenda: Autorizado por la ANMAT, PM-1084-94, con exclusión de toda otra leyenda no contemplada en la normativa vigente.

ARTICULO 50- La vigencia del Certificado mencionado en el Artículo 30 será por cinco (5) años, a partir de la fecha impresa en el mismo.

ARTICULO 60 - Regístrese. Inscríbase en el Registro Nacional de Productores y Productos de Tecnología Médica al nuevo producto. Por Mesa de Entradas notifíquese al interesado, haciéndole entrega de copia autenticada de la presente Disposición, conjuntamente con sus Anexos I, II Y IlI, Gírese al Departamento de Registro a los fines de confeccionar el legajo correspondiente, Cumplido, archívese.

Expediente Nº 1-47-22440/11-0 DISPOSICIÓN **N01 4 9 O** 

Dr. OTTO A, ORSINGHER **SUS·INTERVEN rOA A.lS.M.A...T.** 

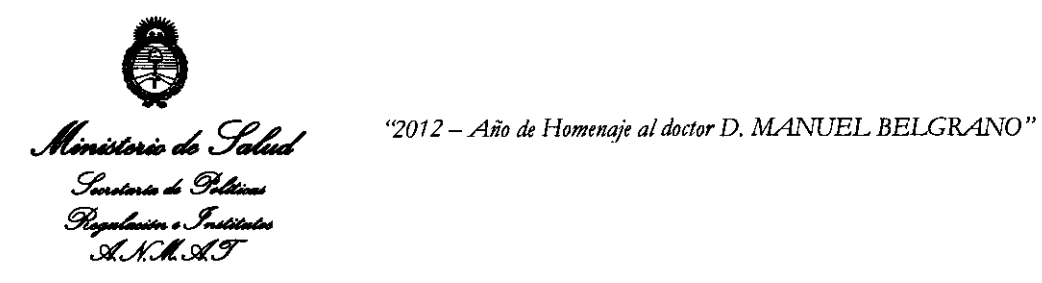

#### ANEXO 1

DATOS IDENTIFICATORIOS CARACTERÍSTICOS del PRODUCTO MÉDICO inscripto , 1 **, 90**  en el RPPTM mediante DISPOSICIÓN ANMAT Nº ....

Nombre descriptivo: Ventilador de Presión Bi-Nivel.

Código de identificación y nombre técnico UMDNS: 11-001 Unidades de Presión Continua Positiva en las Vías Respiratorias.

Marca de (los) producto(s) médico(s): ResMed

Clase de Riesgo: Clase II

Indicación/es autorizada/s: proporcionar ventilación a pacientes adultos y pediátricos no dependientes (de 13 kg o mas), que respiran espontáneamente y que padecen insuficiencia respiratoria parcial o total, con o sin apnea obstructiva del sueño. El dispositivo es para uso no invasivo, o para uso invasivo con un tubo de traqueotomía sin manguito o con manguito desinflado.

El funcionamiento del dispositivo abarca el uso estacionario, como por ejemplo en el hospital o en casa, y el uso móvil, como en sillas de rueda.

Modelo/s: - Stellar 150

- Stellar 100

Período de vida útil: 10 años.

Condición de expendio: Venta exclusiva a profesionales e instituciones sanitarias. Nombre del fabricante: ResMed Germany Inc

Lugar/es de elaboración: Fraunhoferstr. 16, D-82152, Martinsried, Alemania.

Expediente Nº 1-47-22440/11-0

 $DISPOSICION N<sup>o</sup>$   $\left\{\right\}$   $\left\{\right\}$   $\left\$ 

**SUB-INTERVENTOR A . .N.M.A.T.** 

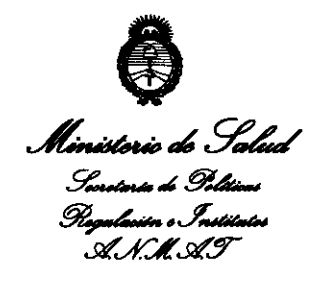

"2012 - Año de Homenaje al doctor D. MANUEL BELGRANO"

ANEXO II

TEXTO DEL/LOS RÓTULO/S e INSTRUCCIONES DE USO AUTORIZADO/S del PRODUCTO MÉDICO inscripto en el RPPTM mediante DISPOSICIÓN ANMAT Nº . . . . . . . . . . . . .

Dr. OTTO A. ORSINGHER

 $\mathbb{L}_\bullet$ 

**SUB-INTERVENTOR**  $A.N.M.A.T.$ 

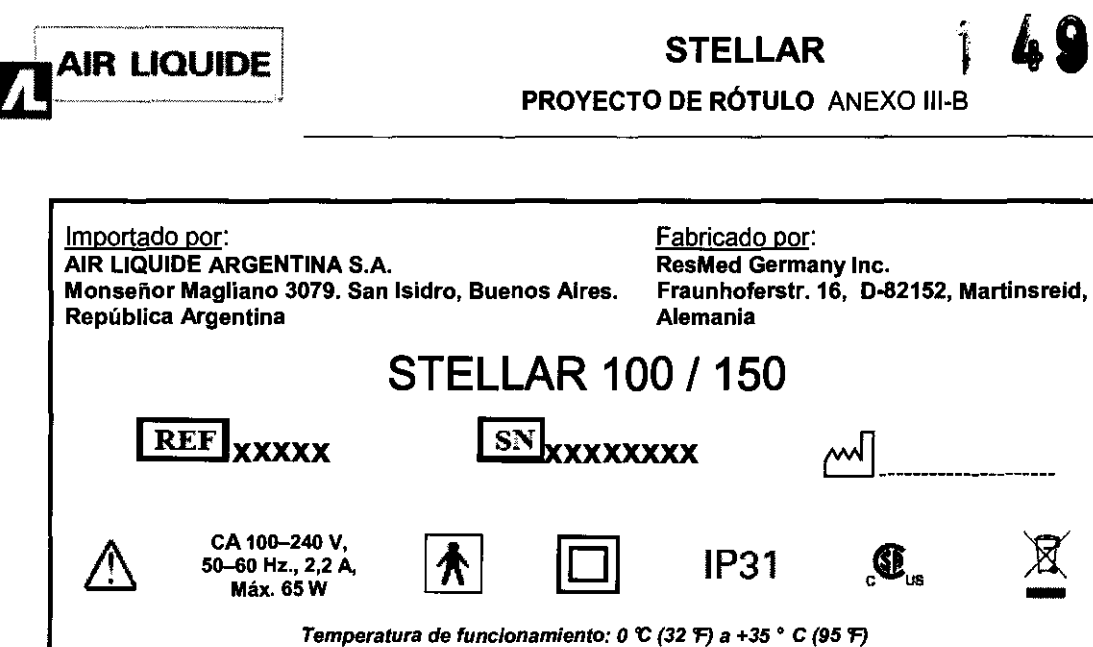

Humedad de funcionamiento: 10-95% sín condensación Temperatura de almacenamiento y transporte: -20 °C (-4 <sup>°F</sup>) a +60 °C (+140 <sup>°F</sup>); +50 °C\* (+122 <sup>°F</sup>) Humedad de almacenamiento *y* transporte: 10-95% sin condensación Presión del aire: 680 hPa a 1.100 hPa; Altitud: 3.500 m (11.482'11-)

Bioing. Hugo Faccioli - Matricula Nacional N"11925. Condición de Venta: \_\_\_\_\_\_\_\_\_\_\_\_\_\_ \_

Autorizado por la ANMAT PM-1084-94

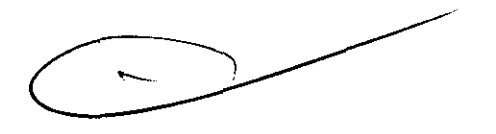

 $\boxtimes$ 

÷,

 $A.A.$ 

ESA DE EX

FOLIO

AIR LIQUIDS ABCENTINA S.A.

Página 1 de 1

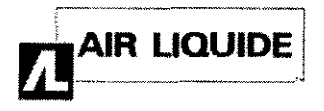

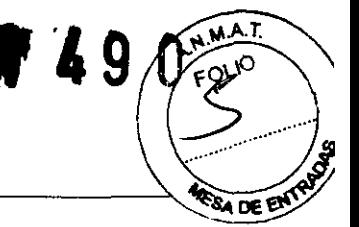

INSTRUCCIONES DE USO ANEXO III-B

IP31

Importado por: AIR LIQUIDE ARGENTINA S.A. Monseñor Magilano 3079. San Isidro, Buenos Aires. República Argentina

Fabricado por: ResMed Germany Inc. Fraunhoferstr. 16, D-82152, Martinsreid, Alemania

## STELLAR 100 /150

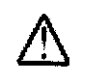

CA 100-240 V, 50-60 Hz., 2,2 A, Máx.65W

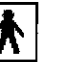

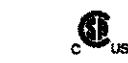

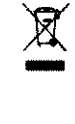

Temperatura de funcionamiento: 0  $C$  (32 °F) a +35 ° C (95 °F) Humedad de funcionamiento: 10-95% sin condensación Temperatura de almacenamiento y transporte: -20 °C (-4 °F) a +60 °C (+140 °F); +50 °C<sup>\*</sup> (+122 °F) Humedad *de* almacenamiento y transporte: 10-95% sin condensación Presión del aire: 680 hPa a 1.100 hPa; Altitud: 3.500 m (11.482' 11")

Bioing. Hugo Faccioli - Matricula Nacional Nº 11925.

Condición de Venta:

### Autorizado por la ANMAT PM-1084-94

#### 3.1- Precauciones y Advertencias:

#### Advertencias:

- Lea por completo el manual antes de usar el equipo.
- El equipo y los accesorios deben utilizarse solamente para el uso específico indicado.
- El equipo viene con un Manual del usuario. Asegúrese de que el paciente tenga el manual del usuario.
- El equipo debe utilizarse únicamente con las mascarillas (y conectores1) recomendados por ResMed o por un medico o terapeuta respiratoria.
- Las mascarillas no deben utilizarse a menos que el equipo este encendido y funcionando correctamente. Nunca se debe obstruir el o los orificios de ventilación asociados con la mascarilla.

Explicación: Este equipo esta diseñado para utilizarse con mascarillas (o conectores) especiales que tienen orificios de ventilación para que el aire fluya constantemente hacia fuera de las mascarillas. Mientras el equipo esta encendido y funcionando correctamente, el aire fresco que este proporciona hace que el aire espirado salga hacía fuera de la mascarilla a través de los onficios de ventilación. No obstante, cuando el equipo no esta funcionando, no se suministrara suficiente aire fresco a través de la mascarilla y es posible que se vuelva a respirar aire exhalado. Volver a respirar aire exhalado durante más de varios minutos puede, en algunas circunstancias, provocar asfixia. Esto es valido para la mayoría de los equipos de presión positiva en las vias respiratorias.

- En caso de un corte en el suministro de energia o avería del equipo, quite la mascarilla o el soporte de catéter del tubo de traqueotomía.
- Peligro de explosión: no utilizar cerca de anestésicos inflamables.
- El equipo no debe utilizarse en pacientes anestesiados, cuya respiración dependa totalmente en la ventilación mecánica.
- No utilice el equipo si presenta defectos externos obvios o si ocurren cambios inexplicados en su funcionamiento.
- Utilice solamente accesorios y piezas originales y aprobadas de ResMed.
- Es obligatorio utilizar un filtro antibacteriano en situaciones en las cuales haya posibilidad de contaminación cruzada.
- Use solamente accesorios sacados del embalaje original. En caso de que el embalaje este dañado, el producto en cuestión no se deberá utilizar y deberá desecharse junto con el embalaje.
- Antes de usar el equipo y los accesorios por primera vez, asegúrese de que todos los componentes estén en buen estado y de que su seguridad de funcionamiento este garantizada. El sistema no debe utilizarse si presenta algún defecto. AIR LIQUIDE-ARCENTINA S.A.

**Ing HUCOSFACCIOLI** DIRECTOR TECNICO Mat. 11.925

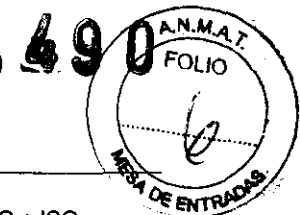

**AIR LIQUIDE** 

INSTRUCCIONES DE USO ANEXO III-B

• Los equipos adicionales que se conecten al equipo medico eléctrico deben cumplir con la norma lEC o ISO correspondiente (por ej. lEC 60950 para equipos de procesamientos de datos). Asimismo, todas las configuraciones deberán cumplir con los requisitos para sistemas médicos eléctricos (consulte CEI60601-1-1 o la clausula 16 de la 3a Ed. de CEI 60601-1, respectivamente). Todo aquel que conecte equipos adicionales a equipos electromédicos estará configurando un sistema medico y es por lo tanto responsable de que el sistema cumpla con los requisitos correspondientes a los sistemas médicos eléctricos. Téngase en cuenta que las leyes locales priman sobre los requisitos mencionados anteriormente. En caso de duda, consulte al representante o al departamento de servicio técnico en su zona.

#### Precauciones:

- Cuando use accesorios lea el Manual del usuario del fabricante. En el caso de los consumibles, en el empaque puede venir información importante.
- Cuando la presión es baja, el flujo a través de los orificios de ventilación de la mascarilla puede ser insuficiente para eliminar todos los gases espirados, y es posible que se vuelva a respirar parte del aire espirado.
- El equipo no debe exponerse a fuerza excesiva.
- Si el equipo se cayera al suelo accidentalmente, póngase en contacto con un representante de servicio autorizado.
- Preste atención para detectar fugas y otros ruidos raros. Si hay algún problema, póngase en contacto con un representante de servicio técnico autorizado.

Nota: Una nota informa acerca de características especiales del producto.

• Las anten'ores son advertencias y precauciones generales. En el manual se bnndan otras advertencias, precauciones y notas específicas junto a las instrucciones pertinentes.

#### 3.2 Uso indicado

Los equipos STELLAR están diseñados para proporcionar ventilación a pacientes adultos y pediatricos no dependientes (de 13 Kg.l30 lb. o mas), que respiran espontáneamente y que padecen insuficiencia respiratoria parcial o total, con o sin apnea obstructiva del sueno. El dispositivo es para uso no invasivo, o para uso invasivo con un tubo de traqueotomía sin manguito o con manguito desinflado.

El funcionamiento del dispositivo abarca el uso estacionario, como por ejemplo en el hospital o en casa, y el uso móvil, como en una silla de ruedas.

#### Contraindicaciones:

El equipo Stellar esta contraindicado en pacientes que solo puedan soportar algunas interrupciones breves de la ventilación. El Stellar no es un ventilador para soporte vital.

El uso del equipo puede estar contraindicado en pacientes con:

- Neumotórax o neumomediastino
- Presión arterial patológicamente baja, en especial si esta asociada a hipovolemia intravascular
- Fuga de líquido cefalorraquídeo, cirugía o traumatismo craneal recientes
- Enfermedad pulmonar bullosa grave
- Deshidratación.

#### Efectos secundarlos

Los pacientes deben informar si tienen algún dolor torácico inusual, dolor de cabeza grave o mayor dificultad para respirar.

Durante el curso de la ventilación no invasiva con el equipo pueden aparecer los siguientes efectos secundarios:

- 
- 

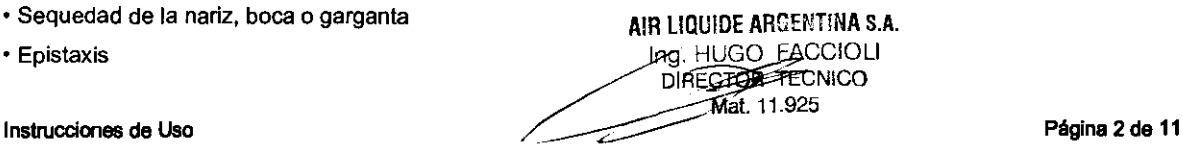

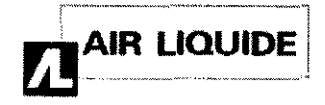

INSTRUCCIONES DE USO ANEXO 111-8

- **Distensión gástrica (por aerofagia)**
- **Molestias sinusales o del oído**
- **Irritación ocular**
- **Erupciones cutáneas.**

#### 3.3 Accesorios

- El Stellar consta de:
	- Equipo Stellar
		- Cable de alimentación de CA
		- Bolso de transporte
		- Tubo de aire de 2 m (6'6")
		- Memoria USB de ResMed
		- **Conector de oxigeno de presión baja.**

**Los siguientes componentes opcionales son compatibles con el Stellar:** 

- Tubo de aire de 3 m (9'10")
- **Tubo de aire SlimLine TU**
- **Humidificador térmico H4i™**
- **Filtro antibacteriano**
- **Filtro intercambiador de calor y humedad**
- Oximetro XPOD de ResMed
- **Sensores para oximetri8 de pulso Nonin TM**
- Kit de monitoreo Fi02 (cable externo, adaptador en "T")
- **Sensor de monitoreo Fi02**
- Bolsa de movilidad de Stellar
- Válvula de fuga de ResMed
- **Funda para el tubo.**

**El Stellar debe usarse únicamente con los tubos de aire y accesorios recomendados por ResMed. La conexión de otros tubos de aire o accesorios puede resultar en lesiones o daños al equipo.** 

#### Accesorios opcionales

Conexión del oxi metro de pulso

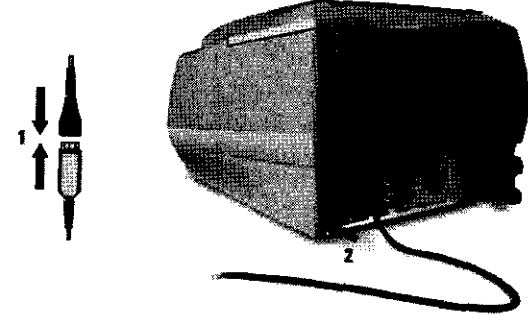

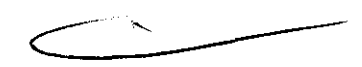

**1 Conecte el enchufe del sanSO( de pUlso dVtal en el enchufe del oxfmetro de** pulso.

- **2 Conecte el enchufe del oxfmetro de pulso en la parte trasera del** eqtlipo.
- Para ver los valores del oximetro, desde el menú *Monitoreo*, seleccione Monitoreo.

#### Incorporación de oxIgeno suplementario

AIR LIQUIDE ARGENTINA S.A. FUGO EACCIOLI DIRECTOR TECNICO **Instrucciones de Uso** Página 3 de 11

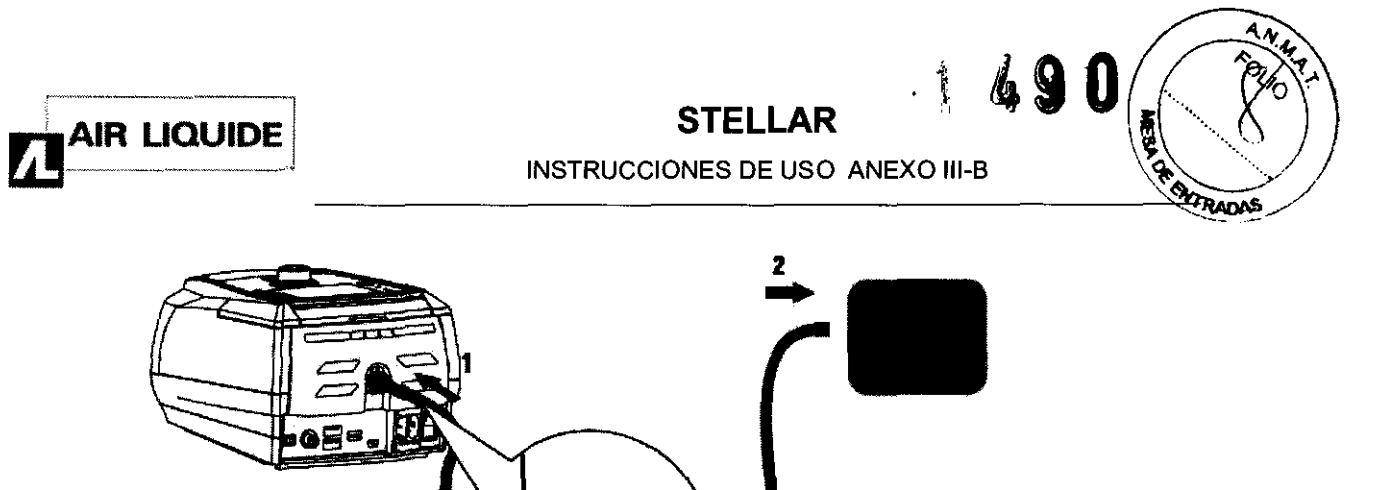

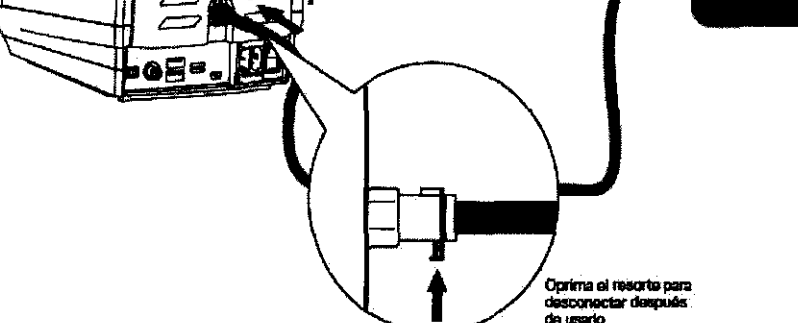

Nota: Pu9de añad1rs6 *hasta* 30 Vmin a UIl8 presión máxima de OXIgeno de 60 mbar (O, 73 psi).

Uso del sensor de monitoreo de Fi02

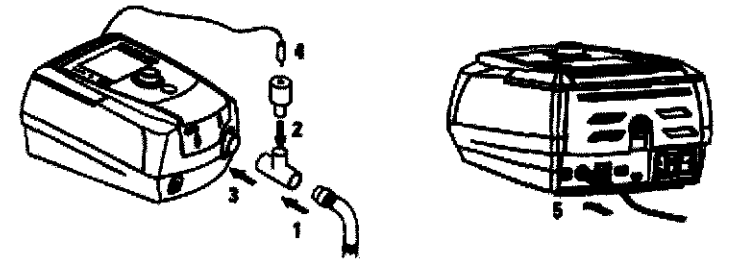

- 1 Conecte el tubo de aire al adaptador en "T".
- 2 Conecte el sensor de monitoreo de FiO<sub>2</sub> al adaptador en "T",
- 3 Conecte el adeptador a la salida de aire del equipo.
- 
- 4 Conecte el adaptador a la salida de alte del equipo.<br>4 Conecte un extremo del cable al sensor de monitoreo de FiO<sub>2</sub>.<br>5 Conecte el otro extremo del cable a la parte trasera del equipo.

#### 3.4 ; 3.9

Inicio del Tratamiento:

#### Realización de una prueba funcional antes de suministrar tratamiento

Siempre realice una prueba funcional antes de iniciar el tratamiento. Si se presenta algún problema, ver "Solución de problemas" en la pagina 51. Compruebe también otras instrucciones para el usuario suministradas, para obtener información sobre solución de problemas.

- 1. Para apagar el equipo oprima el interruptor de corriente que está situado en la parte posterior de éste.
- 2. Compruebe el estado del equipo y los accesorios.

Revise el equipo y todos los accesorios que incluye. Si observa cualquier defecto, el sistema no Deberá utilizarse.

 $\overline{ }$ 

3. Compruebe la instalación del circuito del paciente.

Compruebe la integridad del circuito del paciente (equipo y accesorios suministrados) conforme a las descripciones de instalación que se brindan en el presente manual clínico y compruebe que todas las conexiones esten bien seguras.

4. Encienda el equipo y pruebe las alannas.

Oprima una vez el interruptor de corriente que esta ubicado en la parte trasera del equipo para encenderlo. Compruebe que la alarma emita un pitido de prueba y que las luces (indicador visual) de la señal de alarma y del botón silenciador de alarma parpadeen. El equipo estará listo para usarse cyando se visualice la pantalla de

AIR LIQUIDE ARGENTINA S.A. **EFFE** FACCIOLI ./ Mal. 11.925

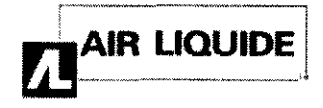

**ENTRAD AS** 

Tratamiento. Si aparece la pantalla Recordatorio, sigla las instrucciones y luego oprima para abrir la pantalla **Tratamiento.** 

**5. Compruebe las baterías.** 

Desconecte el equipo de la red de suministro y de la bateria extema (si se esta usando una) para que el equipo se **encienda con la batería interna. Compruebe que aparezca la alarma de uso de batería y que la luz indicadora de batería se encienda.** 

Nota: Si el estado de carga de la batería intema es demasiado bajo o la batería está descargada, se producirá una **alarma. Consulte /a sección de solución de problemas de alarmas para obtener más información.** 

**Vuelva a conectar la batería externa (si se esta usando una) y compruebe que la luz indicadora de la alimentación**  de CC este encendida. Se vera la alarma de uso de alimentación de CC externa y la luz indicadora de alarma se **encenderá. Vuelva a conectar el equipo a la red de suministro eléctrico.** 

**6. Revise el humidificador térmico H4i (si se está usando uno).** 

**Compruebe que la función de calentamiento aparezca en la pantalla Tratamiento. Inicie la función de calentamiento. Compruebe que el símbolo de calentamiento del humidificador aparezca en la parte superior de la**  pantalla.

**7. Revise el sensor de monitoreo de Fi02 (si se está usando).** 

Inicie la calibración del sensor de FiO2. Seleccione el menú de Configuración, luego Opciones.

**Siga las instrucciones que aparecen en la pantalla.** 

**8. Compruebe el oxímetro de pulso (si se está usando).** 

**Conecte los accesorios conforme a las descripciones de instalación. Desde el menú Monitoreo, vaya a la pantalla Monitoreo. Compruebe que los valores de Sp02 y de frecuencia cardiaca aparezcan en la pantalla.** 

**9. Compruebe la conexión de oxigeno (si se está usando).** 

#### Inicio del tratamiento

#### **ADVERTENCIA**

**Siempre asegúrese de que /OS valores del tratamiento con ventilador** *y* **los valores de conñguración de las alarmas sean los adecuados antes de iniciar el tratamiento.** 

#### PRECAUCIÓN

**La función de reconocimiento del circuito tiene que realizarse con cada cambio de la conñguración del circuito (por ejemplo, agregar, quitar o cambiar el tipo de mascarilla, finro antibacteriano, humidiñcador extemo, colector de agua o**  tubo de aire).

#### Notas:

• Cuando el equipo se encienda, funcionará en el modo Paciente en el que los parámetros de configuración están restringidos. Puede carnbiar el equipo al modo Clínico, ver "Menú de configuración" en la página 31.

**• Siempre asegúrese** *de* **veriñcar que la activación, el ciclado** *y* **la activación** *de* **la alarma** *de* **Fuga grave estén funcionando correctamente.** 

- **1. Oprima el interruptor de corriente que esta situado en la parte posterior del equipo para encenderlo.**
- **2. Para iniciar el tratamiento, pulse o si la función de SmartStart esta habilitada, instruya al paciente que respire en la interfaz del paciente y el tratamiento comenzara.**

#### Detención del tratamiento

**Puede detener el tratamiento en cualquier momento, simplemente retire la interfaz del paciente y oprima para detener**  el flujo de aire o si la función SmartStarVStop esta habilitada, Simplemente retire la interfaz del paciente y el tratamiento **se detendrá automáticamente.** 

Notas:

IR LIQUIDE ANCENTINA S.A. UGO FACCIOLI **Instrucciones de Uso Contra de Santa Contra de La Contra de 11 de 11 de 11 de 11 de 11 de 11 de 11 de 11 de 11**<br>Mai 11.925 **Mai 11.925** 

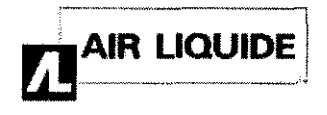

**1 49 O** 

INSTRUCCIONES DE USO ANEXO 111-8

• Es posible que SmartStop no funcione si se selecciona Facial o Traq como tipo de mascarilla; se habilita la alarma den rano Fuga grave o la alarma de Vent min baja; se habilita "Confirmar detener tratamiento";

• Cuando el equipo se detiene y está funcionando en modo de espera con humidíñcador integrado, continuará soplando aire suavemente para ayudar a enfríar la placa de calefacción.

• Las mascarillas *de* alta resistencia (porejemp/o, las mascarillas pediátricas) pueden provocar que la función SmartStop se restringa.

#### 3.6

Interferencia o Interacción con otros Dispositivos o tratamientos

- $\Rightarrow$  Peligro de explosión: no utilizar cerca de anestésicos inflamables.
- ~ El uso del Stellar o del oxlmetro de pulso (incluido el XPOD) esta contraindicado en un entomo de rasonancia magnética nuclear (RMN).

#### 3.8

#### Limpieza y mantenimiento del equipo

La limpieza y el mantenimiento descritos en esta sección deben llevarse a cabo regularmente.

Esto también ayuda a prevenir el riesgo de contaminación cruzada. Consulte en el manual del usuario de la mascarilla, del humidificador y de otros accesorios las instrucciones detalladas para su cuidado y mantenimiento.

#### *ADVERTENCIA*

• Peligro de electrocudón. No sumerja la unidad, eloximetro de pulso ni el cable *de* alimentación en agua. Apague el equipo, desenchufe el cable *de* alimentación del tomacorriente y del equipo antes *de* limpiarla, y asegúrese de que esté seco antes de volver a conectarlo.

• El sistema de mascarilla y el tubo de aire están sujetos a un desgaste natural por el uso. Inspeccióne/os regularmente para verificar que no estén dañados.

#### *PRECAUCiÓN*

El Stellar no puede esterilizarse

#### Limpieza diaria

Desconecte el tubo de aire del equipo (y del humidificador si se esta usando), y cuélguelo en un lugar limpio y seco hasta el próximo uso.

#### *PRECAUCIÓN*

No cuelgue el tubo de aire a la luz directa del sol, ya que con el tiempo se endurecerá y terminará por agrietarse.

#### limpieza semanal

- 1. Separe el tubo de aire del equipo yde la interfaz del paciente.
- 2. Lave el tubo de aire en agua tibia con un detergente suave.
- 3. Enjuáguelo bien, cuélguelo y déjelo secar.
- 4. Vuelva a conectar el tubo a la salida de aire y a la interfaz del paciente.

#### *PRECAUCIÓN*

No utilice aceites arcmáticos ni jabones hidratan/es o antlbacterianos, ni soluciones aromáticas o a base *de* lejía, cloro o alcohol para limpiar el tubo *de* aire o el equipo. Estas soluciones podrian endurecer el producto y reducir su vida útil

#### Una vez por mes

A) Limpie el exterior del equipo y el oxímetro de pulso (si se esta utilizando) con un paño húmedo y detergente suave. B) Revise el filtro de aire para verificar que no este obstruido por suciedad y que no tenga agujeros.

Cambio del filtro de aire AIR LIQUIDE ARGENTINA S.A. Ing-HUSQ-EACCIOLI **TECNICO** Página 6 de 11

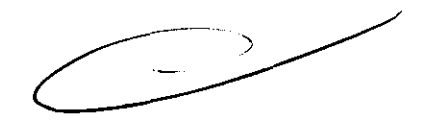

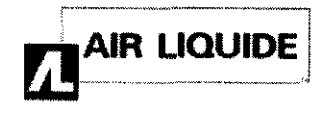

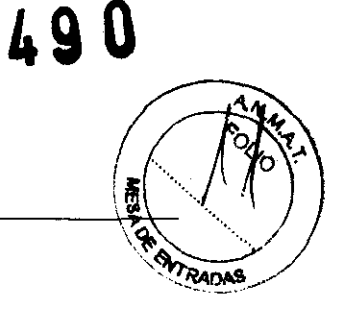

INSTRUCCIONES DE USO ANEXO III-B

Cambie el filtro de aire cada seis meses (o con mayor frecuencia si fuera necesario).

#### **ADVERTENCIA**

No lave el filtro de aire. El filtro de aire no es lavable ni reutilizable.

1 Retire la tapa del filtro de aire situada en la parte trasera del equipo.

2 Retire y deseche el filtro de aire usado.

3 Inserte un nuevo fittro.

4Vuelva a ajustar la tapa del filtro de aire.

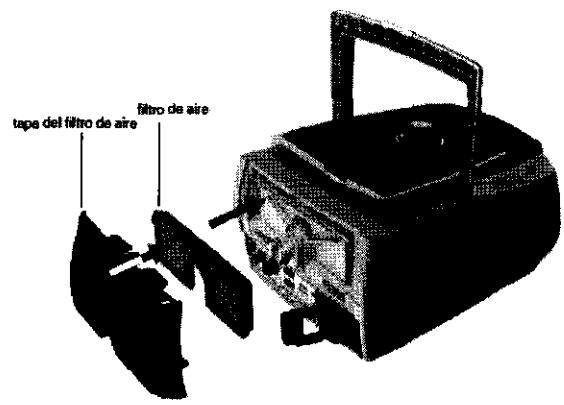

#### $3.10$

Fallas - Solución de problemas

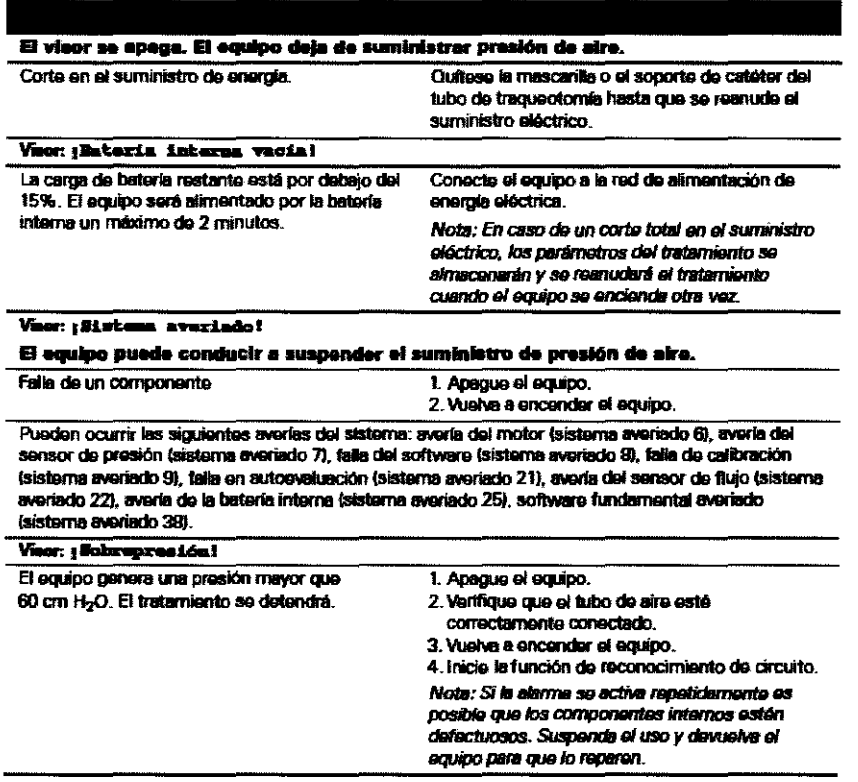

 $\overline{\phantom{a}}$ 

AIB-LIQUIDE ARGENTINA S.A. Ing BEGO FACCIOLI ДІЯЕСТОЯ ТЕСМІСО Mat. 11.925

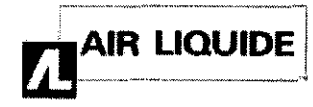

#### INSTRUCCIONES DE USO ANEXO III-B

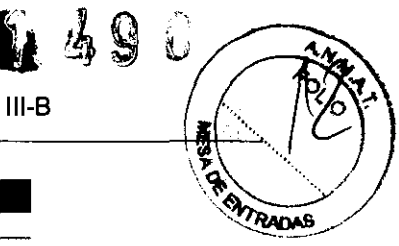

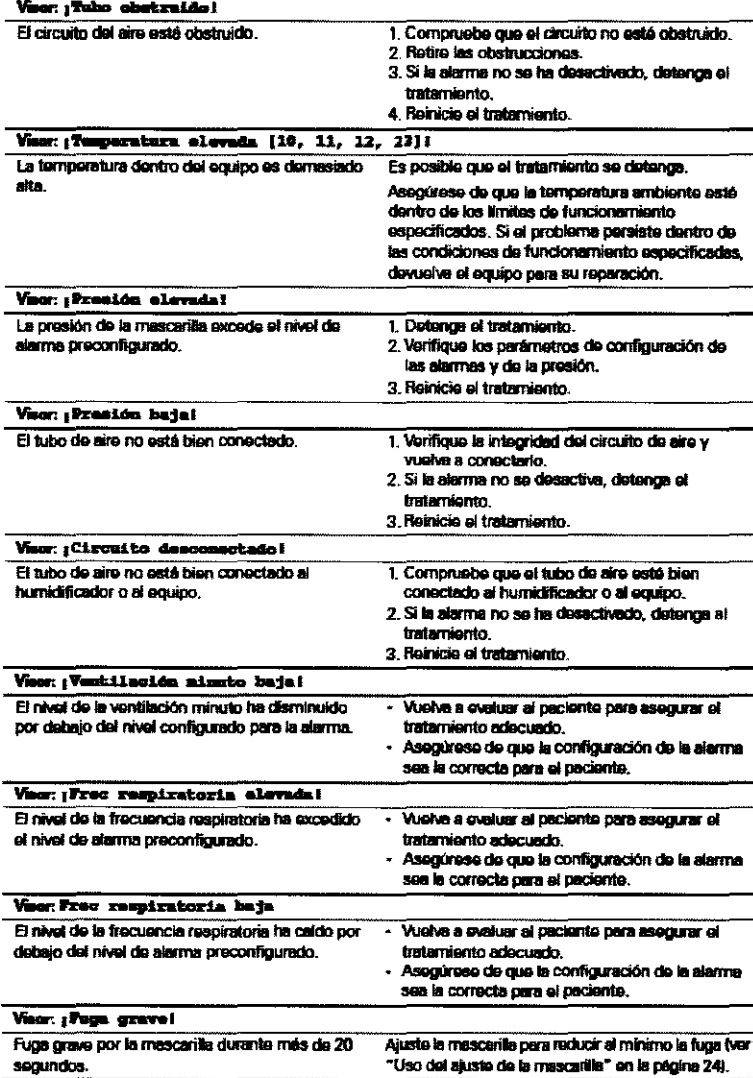

#### $3.12$

#### **Condiciones Ambientales**

Condiciones ambientales Stellar

segundos.

- Temperatura de funcionamiento: 0 °C (32 °F) a +35 °C (95 °F)
- · Humedad de funcionamiento: 10-95% sin condensación
- Temperatura de almacenamiento y transporte: -20 °C (-4 °F) a +60 °C (+140 °F); +50 °C\* (+122 °F)
- · Humedad de almacenamiento y transporte: 10-95% sin condensación
- · Presión del aire: 680 hPa a 1.100 hPa; Altitud: 3.500 m (11.482' 11")

Nota: El rendimiento puede estar limitado por debajo de 800 hPa. \*NONIN XPOD

#### Uso en un avión

Los equipos médicos electrónicos portátiles (M-PED) que cumplen con los requisitos de la RTCA/DO-160F de la Administración Federal de Aviación (FAA) pueden utilizarse durante todas las fases del viaje en avión sin necesidad de mas aprobaciones o pruebas por parte de aerolínea. ResMed confirma que el Stellar cumple con los requisitos de RTCA/DO-160F.

AIR LIQUIDE ABCENTINA S.A. Ing FIOSOFFACCIOLI **DIRECTOR TECNICO**  $-$  Mat. 11.925

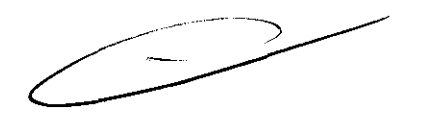

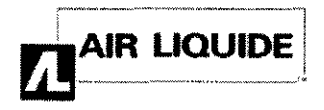

PACAS

#### Uso portátil

La bolsa de movilidad de Stellar permite que este se use en circunstancias ambulantes, por ejemplo, en una silla de ruedas. Para la instalación y uso correcto, ver la Guía del usuario de la bolsa de movilidad Stellar.

#### Compatibilidad Electromagnética

Guía y declaración del fabricante - Emisiones e inmunidad electromagnéticas

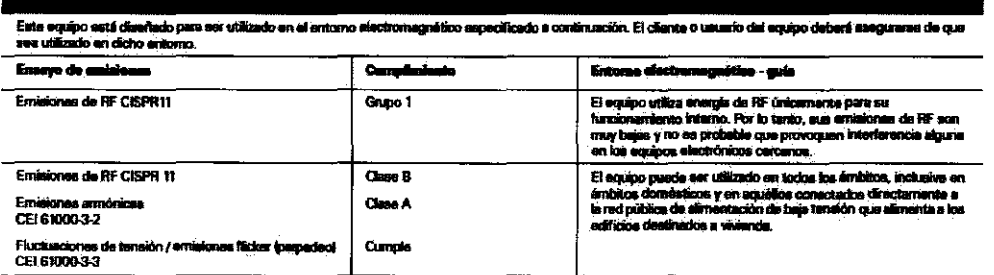

Los equipos médicos eléctricos requieren precisionos especiales en maleria de compatibidad electromagnitica, y deben ser instalados y puestos en<br>funcionamiento según la información relativa a dicha competibilidad que se pr

Adventencias. El equipo no debe utilizarse al lado de otro equipo ni montado sobre o debajo de él.<br>Si esto no pudera evitarse, el equipo deberá controleras para verificar su nomes funcionamiento en la conligaración en la q iii un aaneeto de

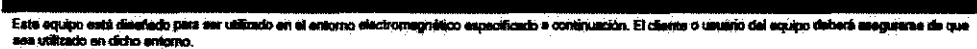

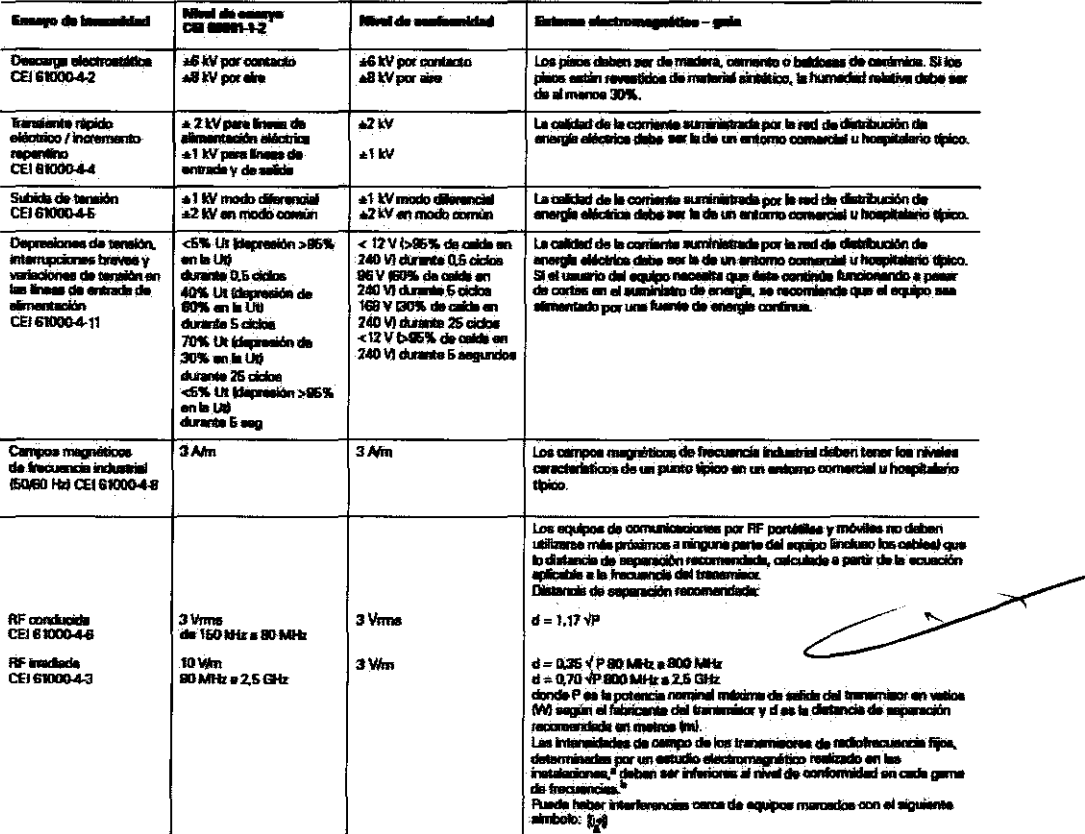

.<br>NCTIA 1: Ut es la tensión de corrente alterna Ele la red de distribución de energia electrical antes de aplicar el rivel de anaeyo.<br>NCTIA 2: Estas directricas pueden no ser aplicables en todas les altes aña.<br>NCTIA 3: Est

<sup>a</sup> Las interestadas de campo creadas por ba transmisses fijos, como por ejemplo las estaciones de base para radioislebonas taltateaumentarional y radioa movillas movillas incluyes equipos de radioafonedos y emicas de radi

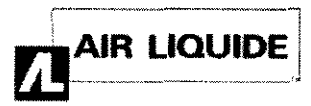

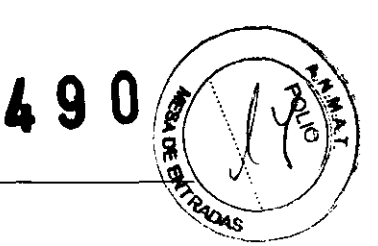

Los equipos VPAP están dir iñindos para ver utilizados um al entomo electromagnético que se en<br>unio del ecuino VPAP deba asecuntos de mediata sea utilizado ar verifirs a m<br>An Ala  $-$  debt  $-$ 

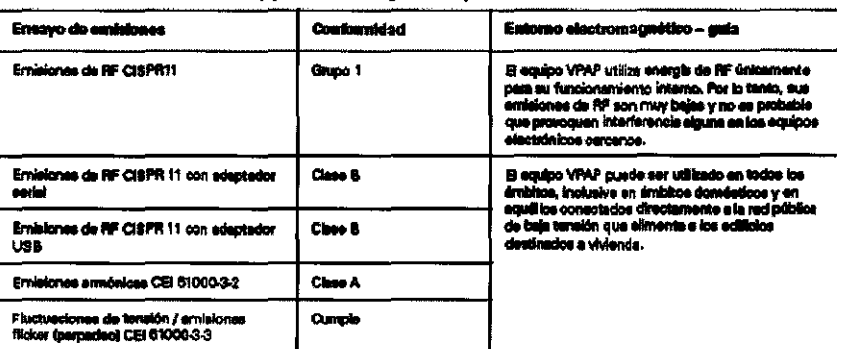

.<br>In El expulpo VPAP no debe utilizarse al lado de otro equipo ni montado aobre o debajo de él.<br>Idiana svitanse, el equipo VPAP debenii controlarse para verificar su normal funcionamiento en la Si esto no pu a to. er., humidi ador t**us de l**os que aa WP)

en un entanto en el cual lus p юp e por emi el equij ntalbuir a que no ocur<br>domes por FIF portétil entre los equipos de « e v md anwal v ni sanin **VFAR** n lo erdo con la potencia máxima de sali um de comuni بمالعاد

#### Distancia según la bocuencia del transmisor (m)

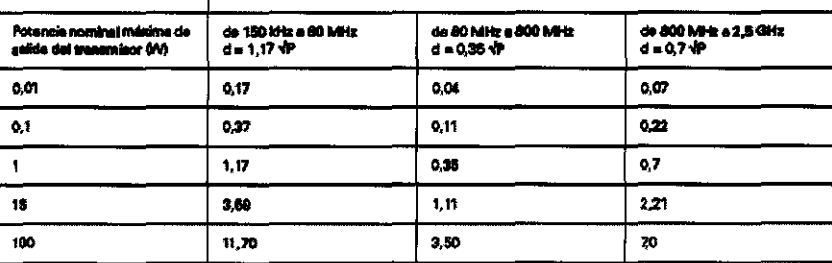

acia nominal máxima de seixos no figura en la llete anterior, la distancia de s<br>seminarse por macio de la ecuación aplicable a la frecuencia del transmismo<br>transmisor en vetios (VV), zagún lo declarado por su fabricante. **a de los temerrásores cuys potencia<br>fada d'en metros (m) puede datemai<br>a nominal minima de salida del tran** En el caso de los tra ia pol NOTA 1: A 80 MHz y 800 MHz la distancia de seperación aplicable es la utilizada para la gama de frecuer<br>NOTA 2: Estas directrices pueden no ser aplicables en todas las akusciones. La absorción y la reflexión p i v la reflexión provocadas nos .com is p onae ef is, obj stos y per ومعلم

#### $3.14.$

#### Descarte del dispositivo

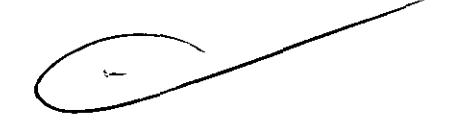

Información relativa al medio ambiente: La WEEE 2002/96/CE es una directiva europea que exige la correcta eliminación de los equipos eléctricos y electrónicos. Este equipo de tratamiento debe eliminarse por separado, no como parte de los residuos urbanos sin clasificar. Para eliminar el equipo de tratamiento, utilice los sistemas de recolección, reutilización y reciclaje adecuados que existan en su región. El uso de estos sistemas de recolección, reutilización y reciclaje tiene por objeto reducir la presión sobre los recursos naturales e impedir que sustancias peligrosas dañen el medio ambiente.

#### $3.16$

Precisión en las Mediciones

**BLIQUIDE ARCENTINA S.A. Ingered**CO FACCIOLI **DIRECTOR FEGNICO** Mat. 11.925

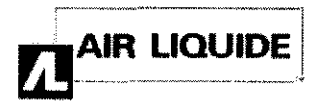

**STELLAR** INSTRUCCIONES DE USO ANEXO III-B

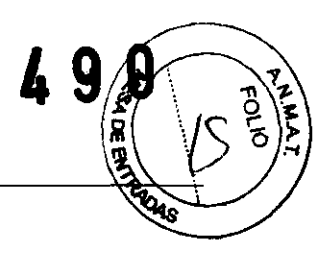

### Especificaciones técnicas

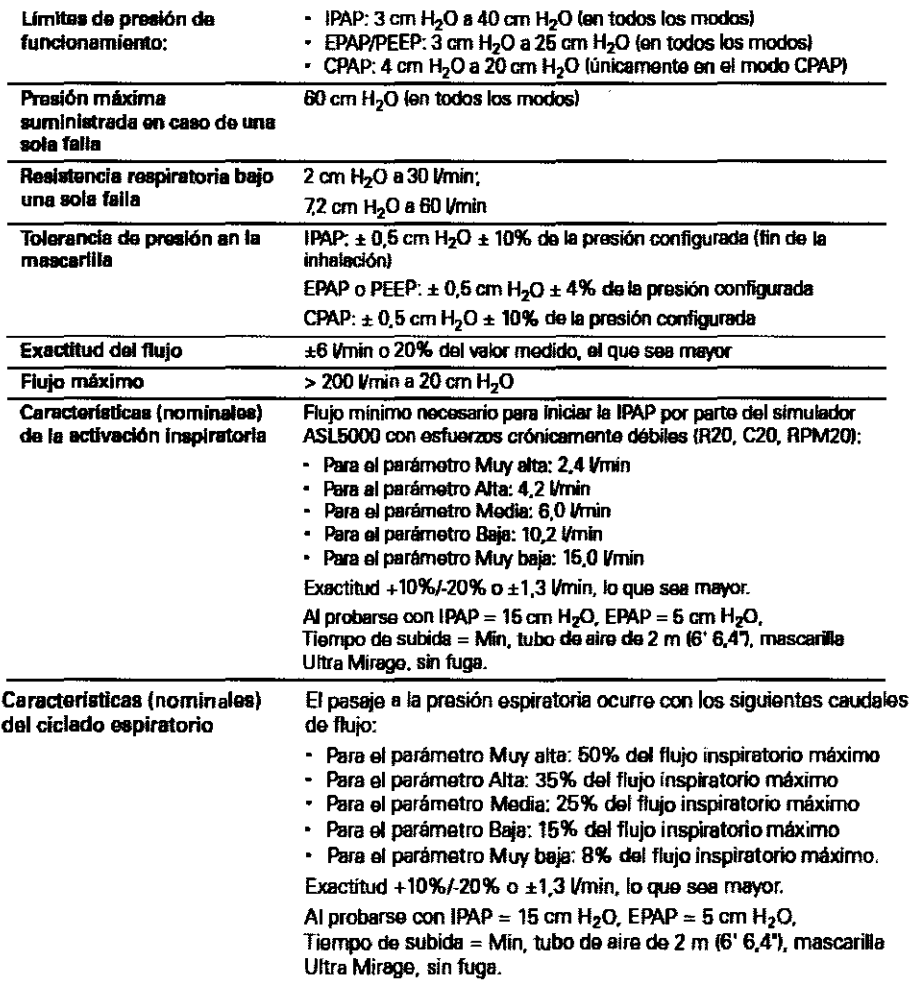

**AIR LIQUIPE ATGENTINA S.A.**<br>THE LIQUIPE FACCIOLI Mat. 11.925

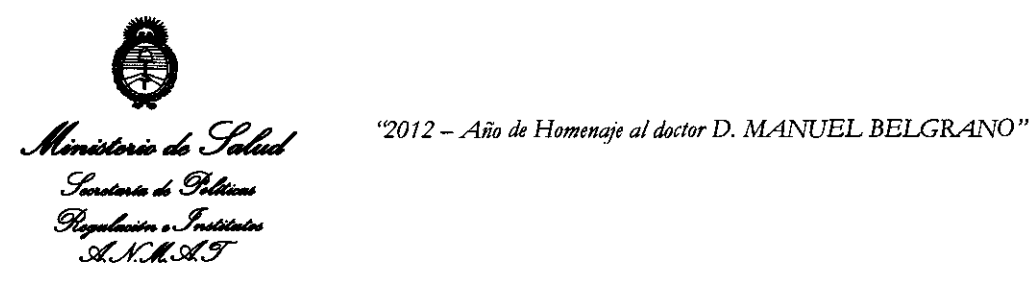

#### ANEXO III

#### CERTIFICADO

Expediente NO: 1-47-22440/11-0

El Interventor de la Administración Nacional de Medicamentos, Alimentos y Tecnología Médica (ANMAT) certifica que, mediante la Disposición Nº  $\{\ldots\ldots, 9\}$  ..., y de acuerdo a lo solicitado por Air Liquide Argentina SA, se autorizó la inscripción en el Registro Nacional de Productores y Productos de Tecnología Médica (RPPTM), de un nuevo producto con los siguientes datos identificatorios característicos:

Nombre descriptivo: Ventilador de Presión Bi-Nivel.

Código de identificación y nombre técnico UMDNS: 11-001 Unidades de Presión Continua Positiva en las Vías Respiratorias.

Marca de (los) producto(s) médico(s): ResMed

Clase de Riesgo: Clase II

Indicación/es autorizada/s: proporcionar ventilación a pacientes adultos y pediátricos no dependientes (de 13 kg o mas), que respiran espontáneamente y que padecen insuficiencia respiratoria parcial o total, con o sin apnea obstructiva del sueño. El dispositivo es para uso no Invasivo, o para uso Invasivo con un tubo de traqueotomía sin manguito o con manguito desinflado.

 $\sqrt{2}$ 

El funcionamiento del dispositivo abarca el uso estacionario, como por ejemplo en el hospital o en casa, y el uso móvil, como en sillas de rueda.

Modelo/s:

- Stellar 150

- Stellar 100

Período de vida útil: 10 años.

Condición de expendio: Venta exclusiva a profesionales e instituciones sanitarias.

Nombre del fabricante: ResMed Germany Inc

Lugar/es de elaboración: Fraunhoferstr. 16, D-82152, Martinsried, Alemania.

Se extiende a Air Liquide Argentina SA el Certificado PM-I084-94, en la Ciudad de Buenos Aires, a .... 2 MAR 2012 ..., siendo su vigencia por cinco (5) años a contar de la fecha de su emisión.

DISPOSICIÓN Nº [' 90

Dr. OTTO A. ORSINGHEH **A.N.M,A.T.**